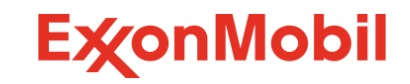

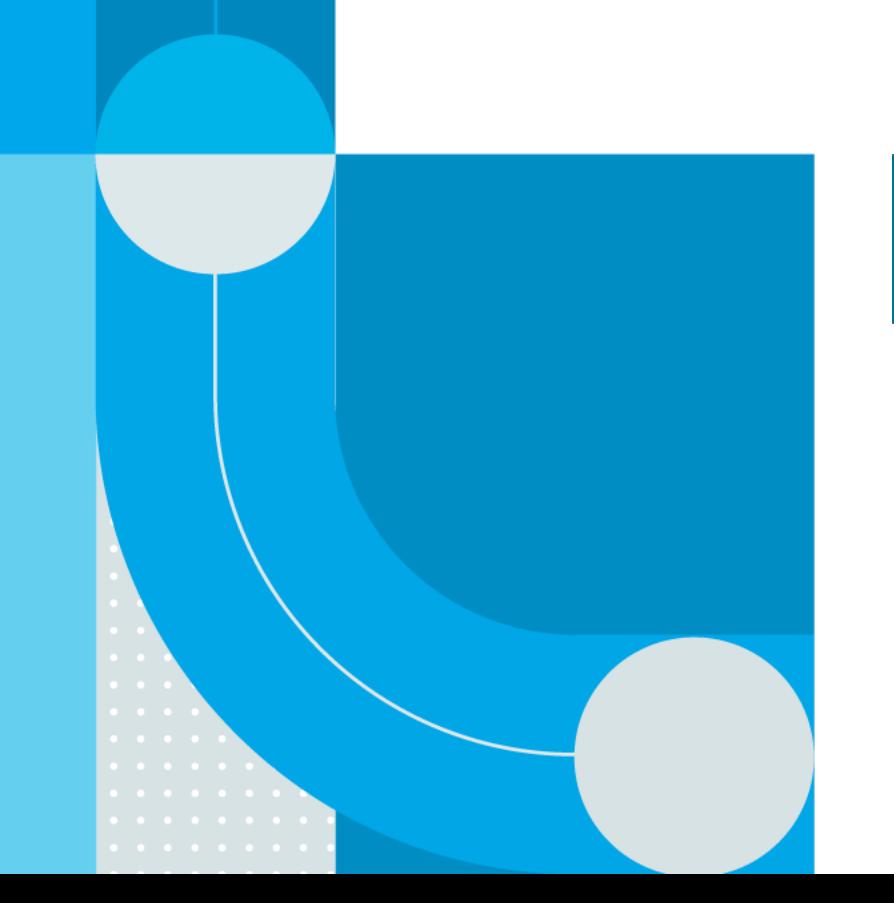

## **Customer API's Endpoints catalogue**

## ExxonMobil eBusiness Services **Introduction**

#### Purpose of document:

- To provide an overview of the endpoints available under the Customer API initiative
- To highlight the added value of these endpoints

#### Content:

- GET APIs
	- Master Data
	- Transactional Data
	- Reference Data
	- Documents
- POST APIs
	- Standard Orders
	- Consignment Fill-upOrders
	- Railcar Consumption Orders
- PATCH APIs
	- Change Order
	- Cancel Order

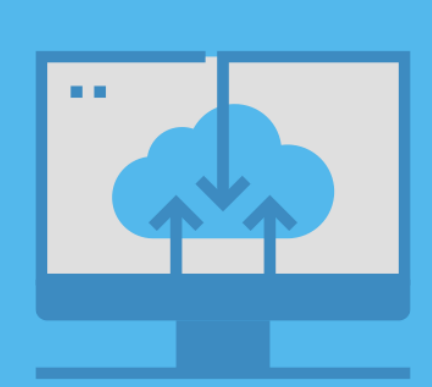

## **API's – How to leverage them in the OTC Process ?**

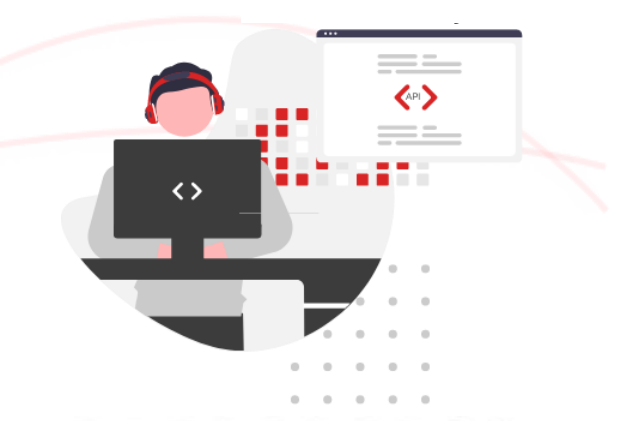

WebHook event subscription available.

for shipment

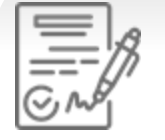

# ExxonMobil

Customer prepares & Issues purchase order

#### **GET**

- Account Listing
- Delivery Locations • Delivery Location
- Details
- Product Catalogs
- Account Partners
- Delivery Date Range
- Optimum Size
- Order Guidelines
- Consignment Inventory\*
- Contract List

ExxonMobil confirms order

#### **POST**

• Standard Orders • Orders from Reference • Consignment Fill-Up\* • Railcar Consumption\*

**GET** • Order Details • Order Listing

creates sales order

- **PATCH**  • Order Changes
- Order Cancellation

#### 0000 eeee ExxonMobil schedules order

#### ExxonMobil ships order

#### **GET**

- Shipment Details
- Shipment Tracking Status

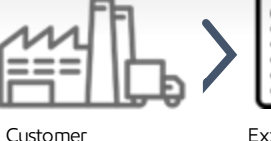

receives delivery

#### ExxonMobil issues invoice

#### Customer

#### receives invoice Customer pays invoice

#### **GET**

- Invoice Details
- Account Invoice List

#### **GET**

• Available Documents • Document Download

#### \* indicates endpoints under development

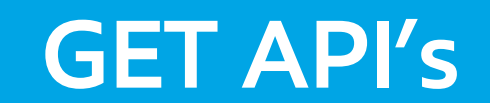

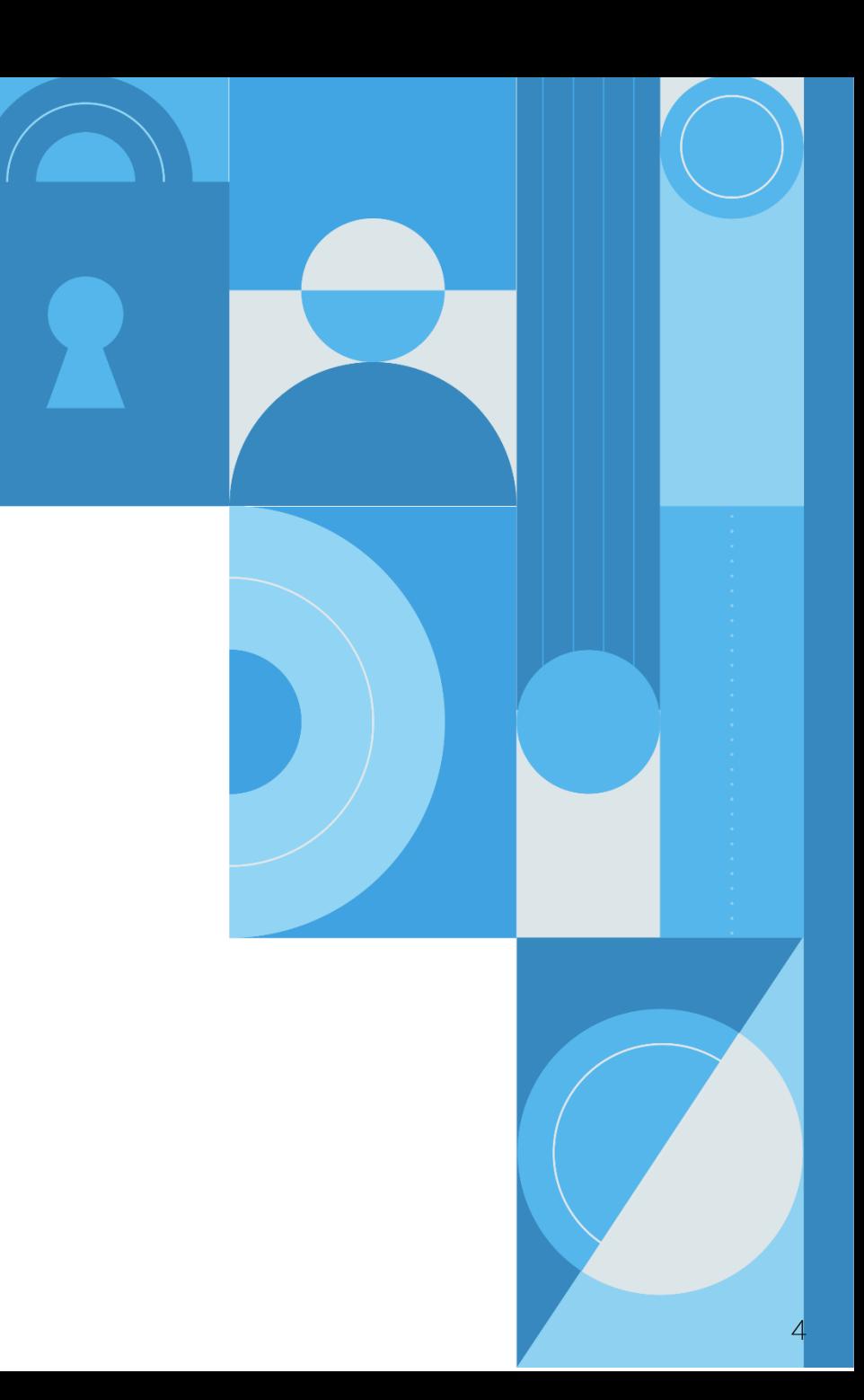

# **GET API's list**

GET APIs allow users to retrieve data from a recourse by sending a request

#### Transactional Data

- Shipment Details
- Shipment Tracking Status
- Account Invoice List
- Invoice Details
- Order Listing
- Order Reference List
- Orders Details
- Delivery Date Range

#### Reference data

- Optimum Order Size
- Order Guidelines

#### **Documents**

- Available Documents
- Document Download

#### Master Data

- Accounts listing
- Accounts Partners
- Product Catalogs
- Delivery Locations
- Delivery Locations Details

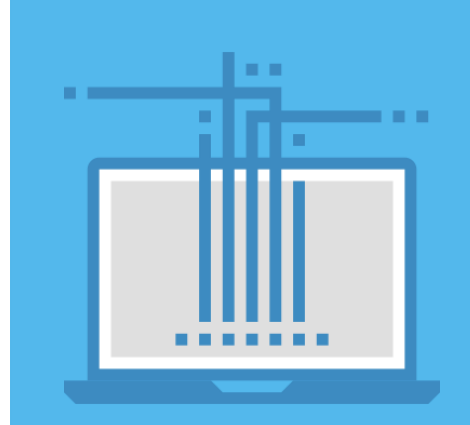

# **GET API's**

### Transactional Data - Orders

### Orders listing

• This endpoint provides a listing of the sales orders in the system by account Id, with location, PO and date filtering options.

### Orders details

• This endpoint provides detailed information about individual Sales Orders and includes general order information, detailed item description, payment term information, order status and order partner information.

### Orders reference list (Asia / MEAF)

• This endpoint provides the list of all contract or quotations fororder reference, by location Id.

### Delivery date Range

• This endpoint provides order schedule range, including minimum/maximum values for standard delivery dates.

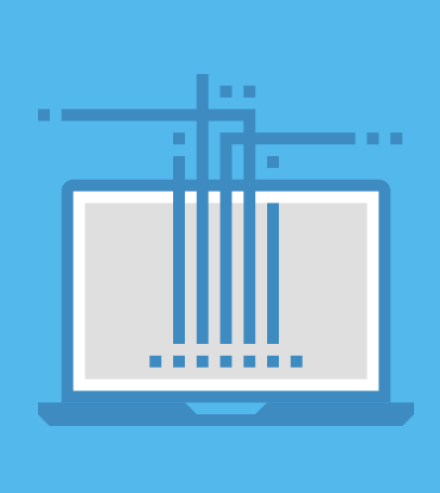

# **GET API**

## Transactional Data – Shipment & Invoices

## Shipment Details

- Prior to shipment, this endpoint provides general information on the shipment, including loading site details.
- Post-shipment, this endpoint displays detailed item information of loaded quantity, materials, batches, plant and shipment details.

### Shipment tracking status

• This endpoint provides detailed information about the shipment, specific per transportation mode.

### Account invoice list

• This endpoint provides the list of the commercial invoices, based on Account Id.

### Invoice details

• This endpoint provides detailed information about individual commercial invoices.

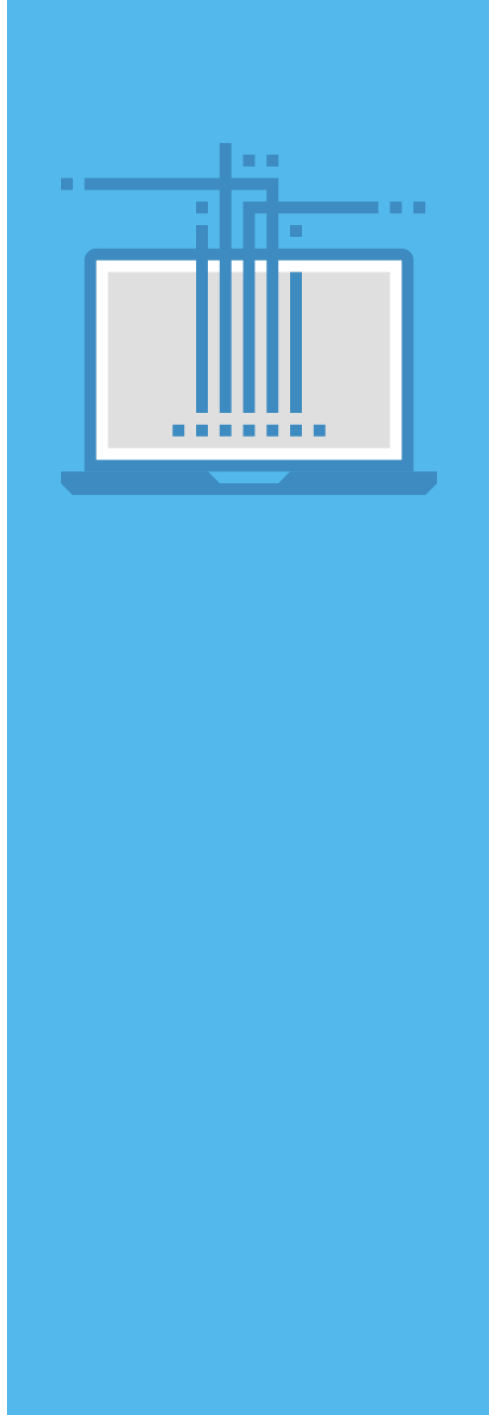

# **GET API**

## Master Data

## Accounts listing

This endpoint provides the listing of the account numbers within scope of the API credential entitlement.

#### Accounts partners

This endpoint displays account and contact partners for an account. List of partners include payer, bill-to, consignee, notify party, document dispatch, document email-to.

### Product catalogs

• This endpoint provides the list of the ExxonMobil products associated with a delivery location, with associated affiliate and delivery method.

### Delivery locations

• This endpoint provides the list of the customer delivery locations by account.

### Delivery locations details

• This endpoint provides additional delivery address logistics details, related ports or depots for marine orders, and affiliate specific data including default incoterms.

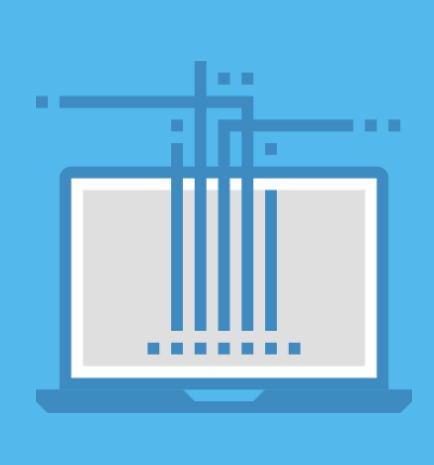

# **GET API**

### **Documents**

### Get Documents

- This endpoints allows to see the documents associated with a sales order
	- Order confirmation
	- Advance Shipping Notice
	- Bill of Lading
	- Certificate of Analysis
	- Standard Invoice

### Documents download

• This endpoint allows to download the documents associated with an order, directly in PDF format.

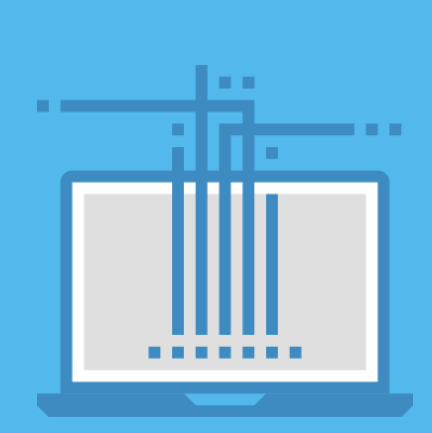

# **GET API**

## Reference Data

### Optimum Order size

• This endpoint provides sales order guidelines on optimum size (not applicable for CPU shipments).

#### Order Guidelines

• This endpoint provides guideline indicators and data related to special services and exceptions that may be requested at order placement for certain modes.

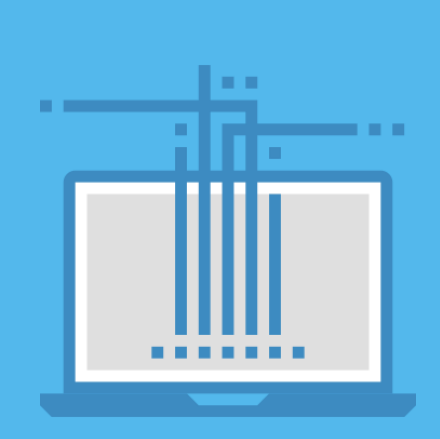

# **POST API's**

# **POST API's list**

POST APIs allow users to send data to a server to create a sales order

Create Order:

- Standard Orders
- Consignment Fill-up Orders
- Orders from a reference (Asia / MEAF)
- Railcar Consumption (US)

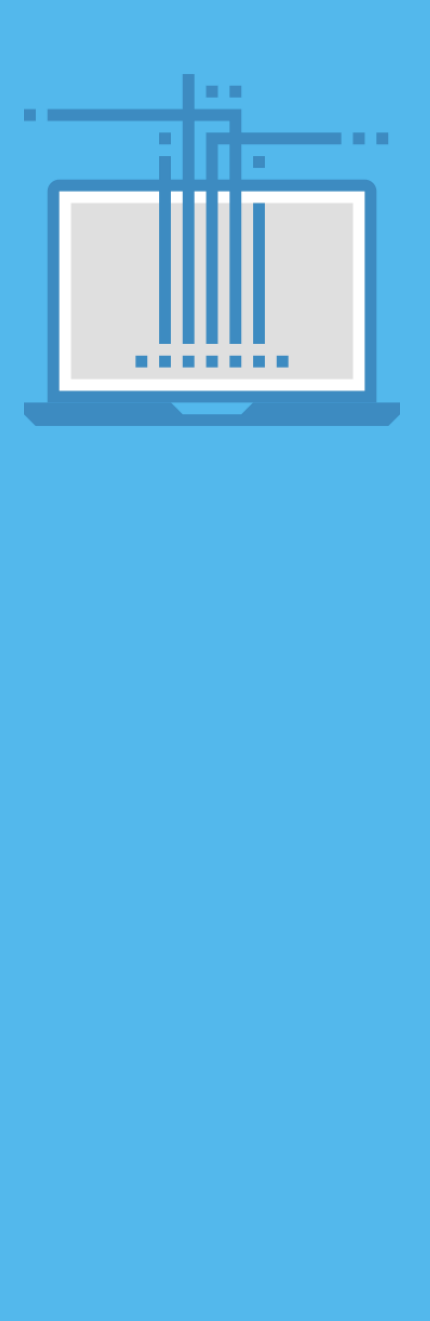

# **POST APIs**

#### Create Standard Orders

- This endpoint enables users to create a Sales Order for eligible order types
- Shipping modes are Truck / Railcar / Marine Containers orders.
- Marine orders with specific partner selection, specified port and ICD selections for marine destination

### Create Consignment fill-up order

• This endpoints allows to trigger a Fill-up order to an existing Consignment Inventory.

### Create Orders from reference (Asia / MEAF)

• This endpoints allows to create an order referring to a contract or quotation reference.

### Railcar consumption (US)

• This endpoints allows to report and submit the consumption ("Tap") from a railcar.

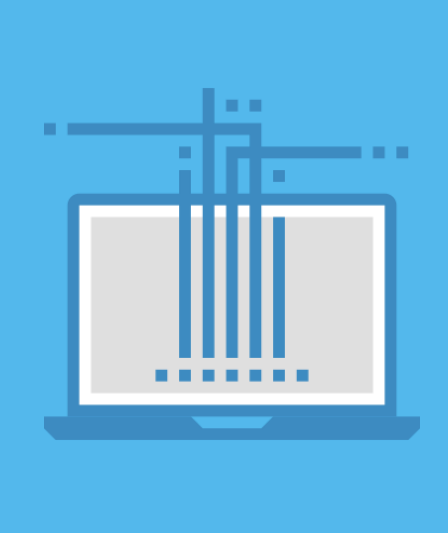

# **PATCH API's**

# **PATCH API**

## PATCH allows modification or cancellation of an order

### Change Sales Order

• This endpoint enables user to modify in an existing sales order: the PO #, the requested delivery date and the marine partners (as long as the order status is not "Shipment planned").

### Cancel Order

• This endpoint enables users to cancel a sales order, as long as the status of the order has not moved to 'Confirmed'

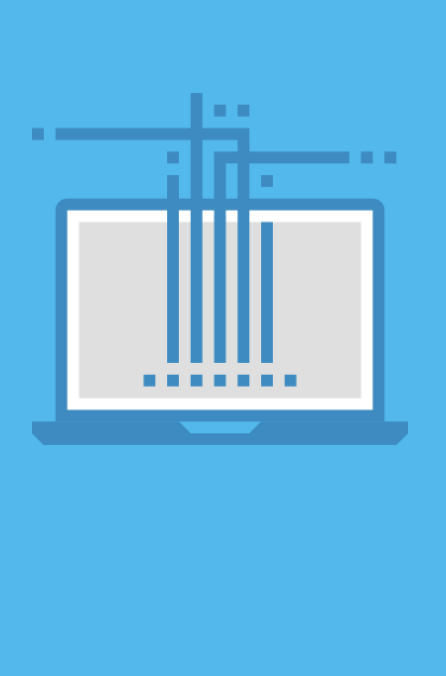